# SportsPress

### **Share Important Statistics**

Display detailed statistics such as when exactly a score was made, when a player was penalized and which player made the most assists or scored the deciding point. You can also share an individual player's performance during any event.

## **Display Information About Your Team**

Share information about players and their team's positions as well as contact information for your staff members. Include a visual gallery of your players as well as custom galleries that highlight specific moments from a match or during the trip.

### **Share Player Information**

Display full profiles of individual players that shows where they come from, their height and weight, and their birthday or take advantage of BuddyPress and display extended profiles that allow for sharing more personal information about individual players.

# **Build Excitement With a Countdown Widget**

Keep your fans updated on the next event by displaying a custom countdown widget that shows when the next event is taking place.

# **Share Venue Information With A Map of The Location**

Build hype around an upcoming event by displaying the location of the venue along with an interactive map that shows your fans how to get there.

#### **Create Interactive Tournament Brackets**

Use any upcoming tournament to create brackets for losers and champions and show how each team performed before qualifying into the main stage. They can see how your team is progressing through the bracket and watch teams get eliminated from the tournament or move on the next round and into the finals.

## **Allow Fans to Get a Season Overview**

Keep fans who weren't able to attend an event in the loop by organizing your competitions by seasons and maintaining the archives of past matches. You can even upload recordings of past matches to YouTube to embed.

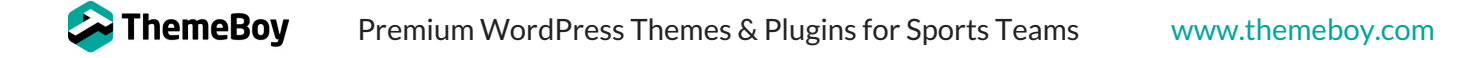